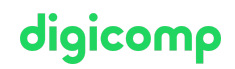

# **Websites mit TYPO3 – Redakteur Basic («CMR»)**

Dieser Kurs zeigt Ihnen die Grundlagen im Umgang mit TYPO3, um Inhalte selbständig und korrekt zu erstellen, Bilder und Dateien zur Nutzung hochzuladen, Multimedia-Elemente wie Videos korrekt zu verknüpfen sowie den Umgang mit Formularen.

Dauer: 1 Tag Preis: 700.– zzgl. 8.1% MWST Kursdokumente: Digicomp Kursunterlagen

#### Inhalt

- . Erster Kontakt
	- Was (genau) ist bzw. macht TYPO3
	- o Backend-Login
	- Persönliche Einstellungen (z.B. Sprache)
	- Der Grund-Aufbau der Benutzeroberfläche
	- Begriffserklärungen: TYPO3-Core, PlugIns/Erweiterungen & Co
	- Kompetenz-Bereiche verstehen: Was sind die Aufgaben eines Redakteurs, eines Admins oder eines Programmierers
- . Arbeiten mit Seiten
	- Die Grundidee des Seiten-Konzepts
	- Der Seiten-Baum
	- Erstellen, bearbeiten, sortieren und löschen von Seiten
	- Unterschiedliche Seiten-Typen verstehen
	- Sichtbarkeit von Seiten steuern
- . Arbeiten mit Inhalten
	- Die Grundidee der Inhalts-Elemente-Konzepts
	- Inhalts-Elemente erstellen, bearbeiten und löschen
	- Unterschiedliche Inhalts-Typen verstehen
	- Sichtbarkeit von Inhalts-Elementen steuern
- . Arbeiten mit Dateien
	- Wichtig: Dateien sind keine Seiten
	- Das Modul «Dateiverwaltung»
	- Ordner-Stukturen (sinnvoll) anlegen und verwalten
	- Dateien hochladen, umbenennen, verschieben und löschen
	- Exkurs: Meta-Daten
	- Dateien in Inhalten verwenden
- . Formulare
	- Neue Sprachen hinzufügen
	- Seiten übersetzen
	- Inhalte übersetzen
- . Wenn es die Zeit zulässt oder als Diskussions-Grundlage für Fragerunden
	- Mehrsprachigkeit kennenlernen
	- Workspaces kennenlernen
	- Ausblick: Suchmaschinen-Optimierung

Da sich TYPO3-Versionen leicht unterscheiden, wird im Kurs individuell auf die Versionen der Teilnehmenden eingegangen.

# Key Learnings

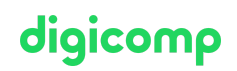

- Lernen, wie man mit dem Content Management System (CMS) TYPO3 die Inhalte komplexer und umfangreicher Websites einfach pflegt und verwaltet
- Kennenlernen der Grundprinzipien von TYPO3, um selbstständig als Mitglied des  $\bullet$ Redaktionsteams Inhalte von TYPO3-Websites effizient bearbeiten zu können – auch in zukünftigen Versionen
- Erlernen nützlicher Tipps und Tricks mit vielen Beispielen aus der Praxis

## Methodik & Didaktik

- Informative, exemplarische und praxisorientierte Unterrichtssequenz
- Mit- und Nachmach-Übungen

#### Zielpublikum

Dieser Kurs richtet sich an Redakteure von TYPO3-Websites, Entscheidungsträger und Verantwortliche, die das CMS TYPO3 näher kennenlernen möchten.

#### Anforderungen

Gute PC-Anwenderkenntnisse (PC oder Mac) und elementares Grundwissen für Abläufe im WWW werden vorausgesetzt.

Erste einfache Erfahrungen mit TYPO3 oder einem anderen CMS sind von Vorteil. Der vorherige Besuch des folgenden Kurses wird empfohlen, ist aber keine Voraussetzung. Bitte bringen Sie Ihre eigene TYPO3-Software mit.

CMS für Websites: Basiswissen, Evaluation und [Entscheidungshilfe](https://www.digicomp.ch/weiterbildung-media-communication/publishing/web/kurs-cms-fuer-websites-basiswissen-evaluation-und-entscheidungshilfe) («CMSWE»)

## **Zusatzinfo**

Geben Sie uns bei der Anmeldung bitte die TYPO3-Version an, mit welcher Sie arbeiten.

#### Info zur Raumausstattung

Unsere Kurse finden auf Windows- oder Apple-Geräten statt. Auf Wunsch stellen wir Ihnen in Zürich und Bern gerne einen Apple Computer zur Verfügung. Bitte teilen Sie uns dies im Voraus per E-Mail an [info@digicomp.ch](mailto:info@digicomp.ch) mit. Sie können auch Ihren eigenen Laptop mitnehmen.

Bei virtueller Teilnahme empfehlen wir die Verwendung eines zusätzlichen Monitors (nicht nur eines Laptops), damit Sie dem Unterricht vollständig folgen und mitarbeiten können.

#### Weiterführende Kurse

- Websites mit TYPO3 Erfahrene [Redakteure](https://www.digicomp.ch/weiterbildung-media-communication/publishing/web/kurs-websites-mit-typo3-erfahrene-redakteure) («CMR2»)
- Websites mit TYPO3 [Entwickler](https://www.digicomp.ch/weiterbildung-software-engineering/programmieren/web-programmierung/kurs-websites-mit-typo3-entwickler) («CMD»)
- Websites mit Typo3 [Administrator](https://www.digicomp.ch/weiterbildung-media-communication/publishing/web/kurs-websites-mit-typo3-administrator) («CMA»)

# Haben Sie Fragen oder möchten Sie einen Firmenkurs buchen?

Wir beraten Sie gerne unter 044 447 21 21 oder info@digicomp.ch. Detaillierte Infos zu den Terminen finden Sie unter [www.digicomp.ch/weiterbildung-](https://www.digicomp.ch/weiterbildung-media-communication/publishing/web/kurs-websites-mit-typo3-redakteur-basic)

# digicomp